# aludu cisco.

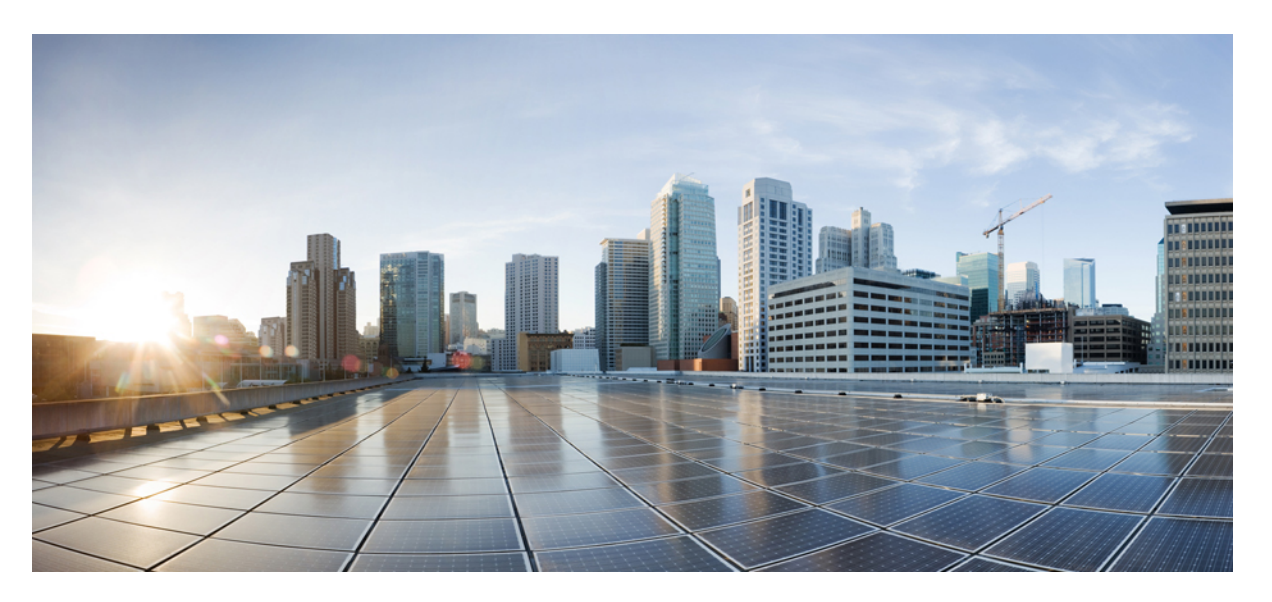

# **Ultra Cloud Core Common Data Layer Release Change Reference, Release 1.10**

**First Published:** 2022-10-14 **Last Modified:** 2023-01-24

### **Americas Headquarters**

Cisco Systems, Inc. 170 West Tasman Drive San Jose, CA 95134-1706 USA http://www.cisco.com Tel: 408 526-4000 800 553-NETS (6387) Fax: 408 527-0883

THE SPECIFICATIONS AND INFORMATION REGARDING THE PRODUCTS IN THIS MANUAL ARE SUBJECT TO CHANGE WITHOUT NOTICE. ALL STATEMENTS, INFORMATION, AND RECOMMENDATIONS IN THIS MANUAL ARE BELIEVED TO BE ACCURATE BUT ARE PRESENTED WITHOUT WARRANTY OF ANY KIND, EXPRESS OR IMPLIED. USERS MUST TAKE FULL RESPONSIBILITY FOR THEIR APPLICATION OF ANY PRODUCTS.

THE SOFTWARE LICENSE AND LIMITED WARRANTY FOR THE ACCOMPANYING PRODUCT ARE SET FORTH IN THE INFORMATION PACKET THAT SHIPPED WITH THE PRODUCT AND ARE INCORPORATED HEREIN BY THIS REFERENCE. IF YOU ARE UNABLE TO LOCATE THE SOFTWARE LICENSE OR LIMITED WARRANTY, CONTACT YOUR CISCO REPRESENTATIVE FOR A COPY.

The Cisco implementation of TCP header compression is an adaptation of a program developed by the University of California, Berkeley (UCB) as part of UCB's public domain version of the UNIX operating system. All rights reserved. Copyright © 1981, Regents of the University of California.

NOTWITHSTANDING ANY OTHER WARRANTY HEREIN, ALL DOCUMENT FILES AND SOFTWARE OF THESE SUPPLIERS ARE PROVIDED "AS IS" WITH ALL FAULTS. CISCO AND THE ABOVE-NAMED SUPPLIERS DISCLAIM ALL WARRANTIES, EXPRESSED OR IMPLIED, INCLUDING, WITHOUT LIMITATION, THOSE OF MERCHANTABILITY, FITNESS FOR A PARTICULAR PURPOSE AND NONINFRINGEMENT OR ARISING FROM A COURSE OF DEALING, USAGE, OR TRADE PRACTICE.

IN NO EVENT SHALL CISCO OR ITS SUPPLIERS BE LIABLE FOR ANY INDIRECT, SPECIAL, CONSEQUENTIAL, OR INCIDENTAL DAMAGES, INCLUDING, WITHOUT LIMITATION, LOST PROFITS OR LOSS OR DAMAGE TO DATA ARISING OUT OF THE USE OR INABILITY TO USE THIS MANUAL, EVEN IF CISCO OR ITS SUPPLIERS HAVE BEEN ADVISED OF THE POSSIBILITY OF SUCH DAMAGES.

Any Internet Protocol (IP) addresses and phone numbers used in this document are not intended to be actual addresses and phone numbers. Any examples, command display output, network topology diagrams, and other figures included in the document are shown for illustrative purposes only. Any use of actual IP addresses or phone numbers in illustrative content is unintentional and coincidental.

All printed copies and duplicate soft copies of this document are considered uncontrolled. See the current online version for the latest version.

Cisco has more than 200 offices worldwide. Addresses and phone numbers are listed on the Cisco website at www.cisco.com/go/offices.

The documentation set for this product strives to use bias-free language. For purposes of this documentation set, bias-free is defined as language that does not imply discrimination based on age, disability, gender, racial identity, ethnic identity, sexual orientation, socioeconomic status, and intersectionality. Exceptions may be present in the documentation due to language that is hardcoded in the user interfaces of the product software, language used based on standards documentation, or language that is used by a referenced third-party product.

Cisco and the Cisco logo are trademarks or registered trademarks of Cisco and/or its affiliates in the U.S. and other countries. To view a list of Cisco trademarks, go to this URL: <https://www.cisco.com/c/en/us/about/legal/trademarks.html>. Third-party trademarks mentioned are the property of their respective owners. The use of the word partner does not imply a partnership relationship between Cisco and any other company. (1721R)

© 2022-2023 Cisco Systems, Inc. All rights reserved.

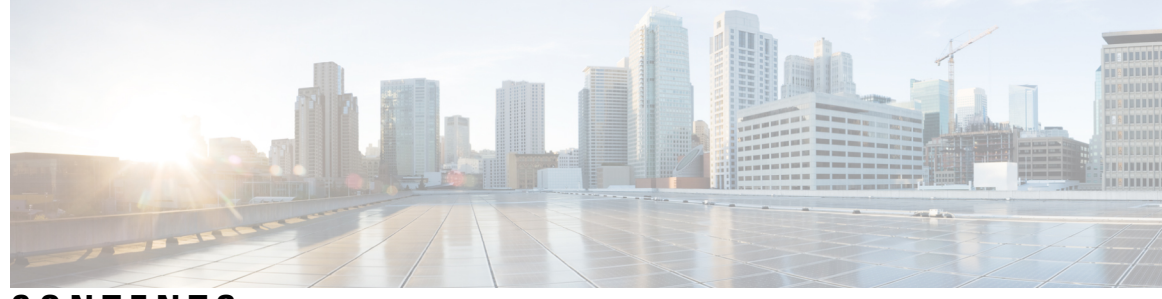

**CONTENTS**

**PREF ACE [About](#page-4-0) this Guide v** [Conventions](#page-4-1) Used **v**

#### **CHAPTER 1 UCC CDL Release Change [Reference,](#page-6-0) Release 1.10 1**

Features and Behavior Changes Quick [Reference](#page-6-1) **1** CDL Rack [Conversion](#page-6-2) **1** Feature [Summary](#page-6-3) and Revision History **1** [Summary](#page-6-4) Data **1** [Revision](#page-7-0) History **2** Feature [Description](#page-7-1) **2** [Troubleshooting](#page-7-2) **2** CDL Zone [Upgrade](#page-7-3) **2** Feature [Summary](#page-7-4) and Revision History **2** [Summary](#page-7-5) Data **2** [Revision](#page-8-0) History **3** Feature [Description](#page-8-1) **3** Topology Spread [Constraint](#page-8-2) **3** Limitations and [Restrictions](#page-9-0) **4** Remote Site [Monitoring](#page-10-0) **5** Feature [Summary](#page-10-1) and Revision History **5** [Summary](#page-10-2) Data **5** [Revision](#page-10-3) History **5** Feature [Description](#page-10-4) **5** [Configuring](#page-10-5) Remote Site Connection **5** [Troubleshooting](#page-10-6) Information **5**

#### **Contents**

Г

 $\mathbf I$ 

i.

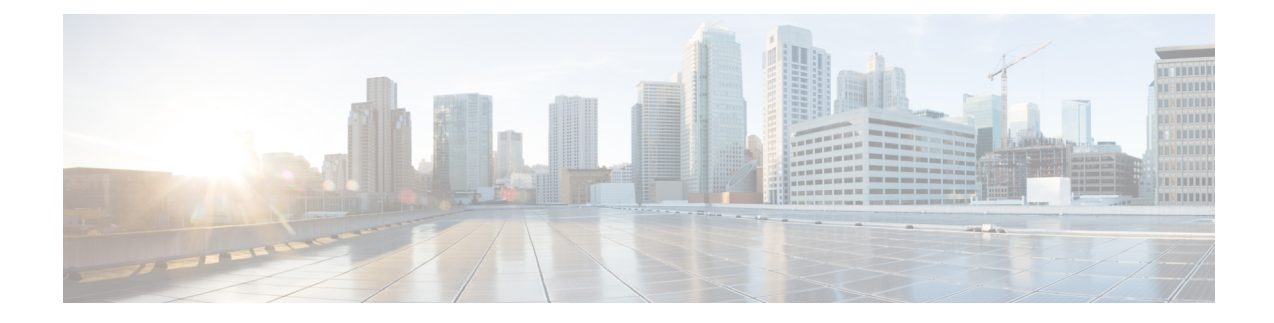

# <span id="page-4-0"></span>**About this Guide**

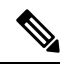

The documentation set for this product strives to use bias-free language. For purposes of this documentation set, bias-free is defined as language that does not imply discrimination based on age, disability, gender, racial identity, ethnic identity, sexual orientation, socioeconomic status, and intersectionality. While any existing biased terms are being substituted, exceptions may be present in the documentation due to language that is hardcoded in the user interfaces of the product software, language used based on RFP documentation, or language that is used by a referenced third-party product. **Note**

This RCR is applicable to the Common Data Layer (CDL). It provides information on new and modified features any behavior changes added for the applicable CDL release(s).

• [Conventions](#page-4-1) Used, on page v

# <span id="page-4-1"></span>**Conventions Used**

The following tables describe the conventions used throughout this documentation.

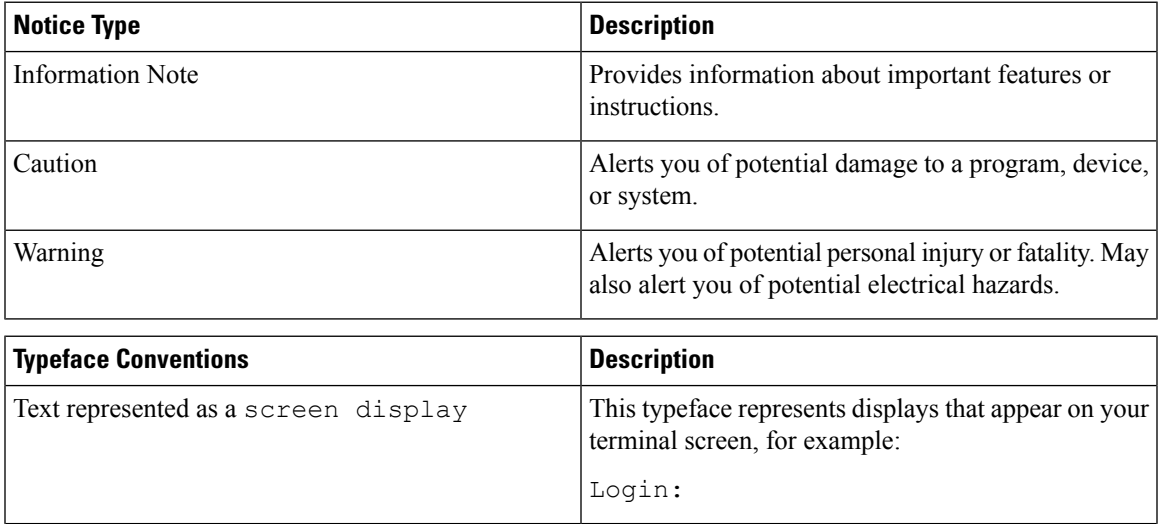

I

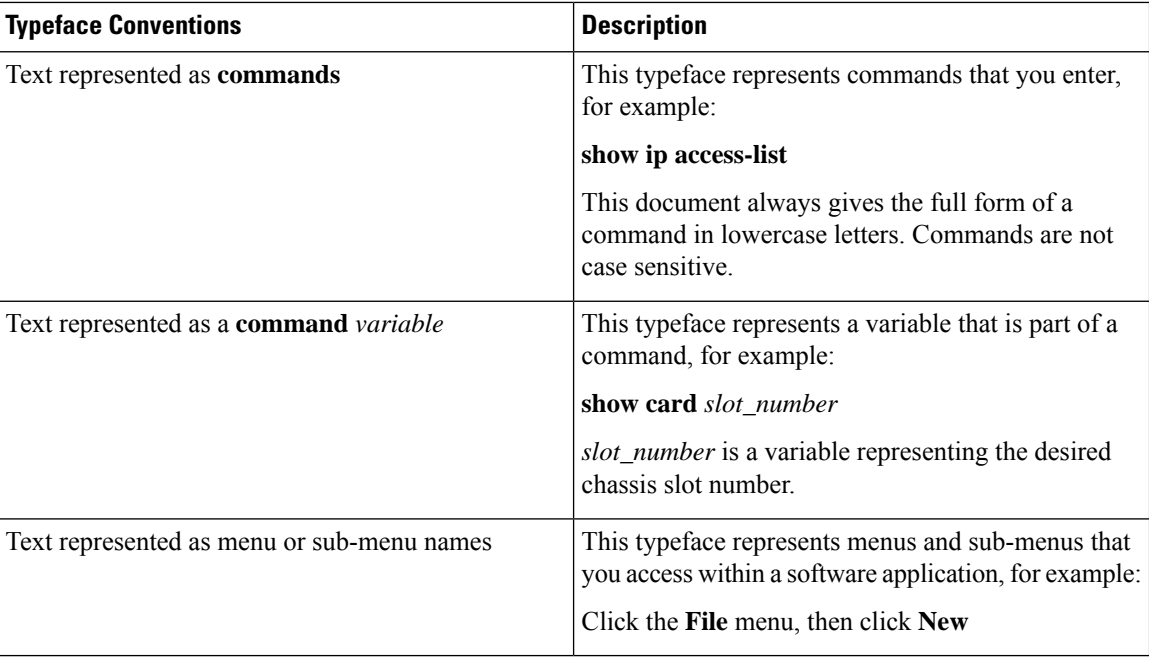

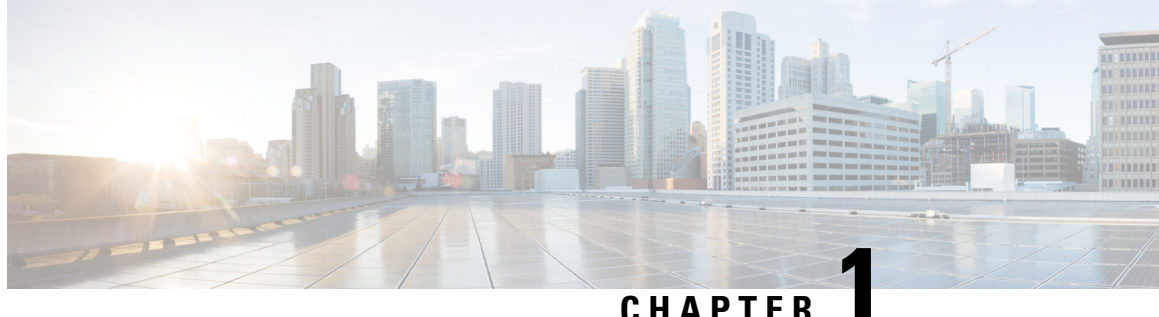

# <span id="page-6-0"></span>**UCC CDL Release Change Reference, Release 1.10**

- Features and Behavior Changes Quick [Reference,](#page-6-1) on page 1
- CDL Rack [Conversion,](#page-6-2) on page 1
- CDL Zone [Upgrade,](#page-7-3) on page 2
- Remote Site [Monitoring,](#page-10-0) on page 5

# <span id="page-6-1"></span>**Features and Behavior Changes Quick Reference**

The following table indicates the default values of features and behavior changes in this release.

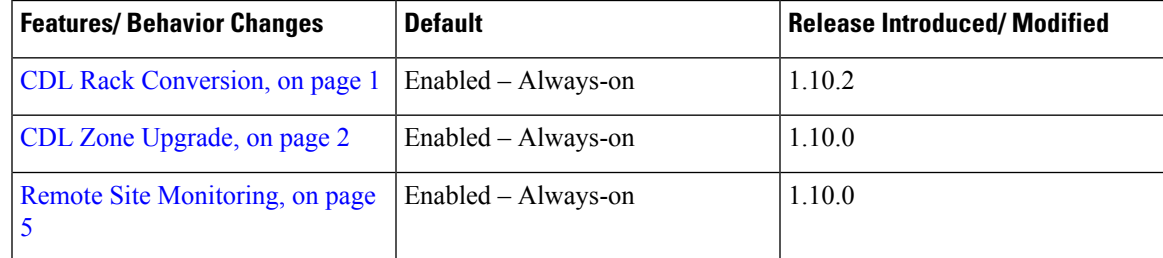

# <span id="page-6-4"></span><span id="page-6-3"></span><span id="page-6-2"></span>**CDL Rack Conversion**

# **Feature Summary and Revision History**

### **Summary Data**

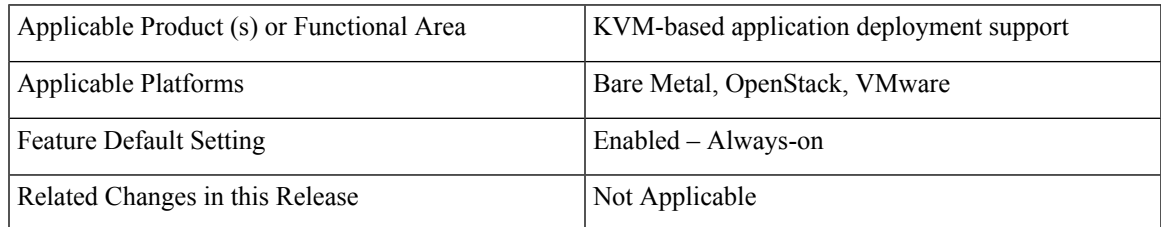

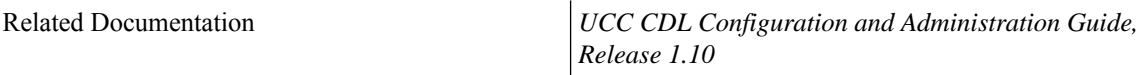

### <span id="page-7-0"></span>**Revision History**

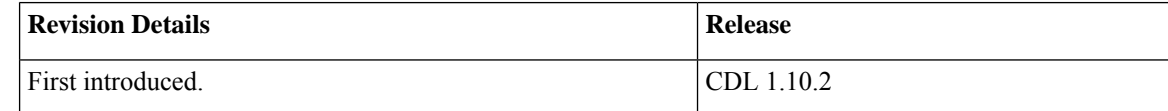

### <span id="page-7-1"></span>**Feature Description**

CDL supports rack conversion from half height to full height without draining traffic using the rebalancing method.

The rebalancing method does not affect the existing and new calls during migration. This feature addresses the index map rebalancing for CDL.

For more information, refer to the *UCC CDL Configuration and Administration Guide, Release 1.10*.

### <span id="page-7-2"></span>**Troubleshooting**

To view the rebalancing logs, configure the following logger in CLI:

```
cdl logging logger datastore.idx-rebalance.session
level warn
exit
```
The following metric isintroduced in the index pod to know the total number of index keysthat are rebalanced.

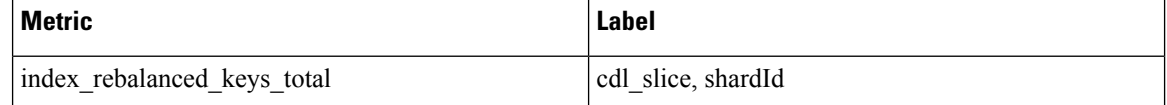

# <span id="page-7-5"></span><span id="page-7-4"></span><span id="page-7-3"></span>**CDL Zone Upgrade**

### **Feature Summary and Revision History**

#### **Summary Data**

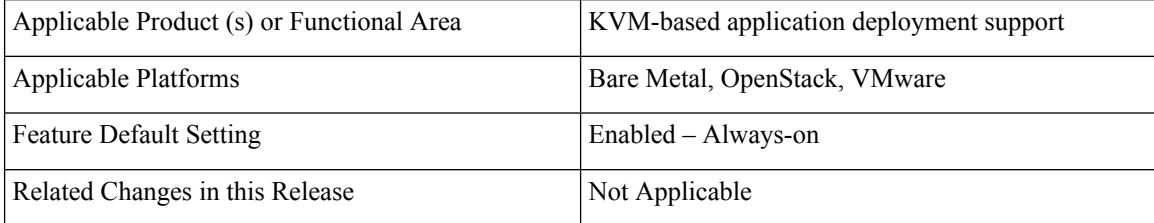

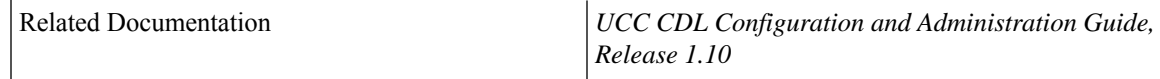

#### <span id="page-8-0"></span>**Revision History**

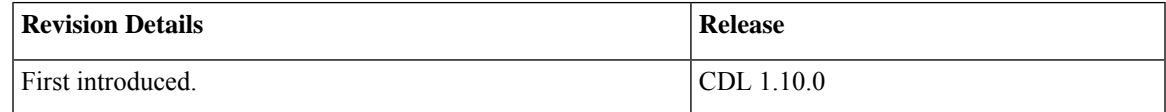

### <span id="page-8-1"></span>**Feature Description**

CNDP supports zone-based upgrades where all the nodes in an upgrade zone are upgraded in parallel. This avoids the time that is taken to upgrade large clusters. CDL utilizes the K8s Topology Spread Constraints feature to spread the pods across upgrade zones.

To support this in-service for CDL, the pods must be aware of upgrade zones and ensure that all replicas for a slot, index, or Kafka do not get scheduled in the same upgrade zone. For example, if both slot replicas of the same map are in the same upgrade zone, both replicas go down at the same time and cause session loss in a non-GR scenario. The CDL endpoint stops serving requests until one replica is back.

Ensure that at least three upgrade zones are present. Any node failure can result inPending state for pods even if another zone has space to schedule the pod.

There is no explicit configuration that is required in CDL or NF Ops Center to enable this feature. The cluster deployer itself passes the configuration.

#### <span id="page-8-2"></span>**Topology Spread Constraint**

CDL usesthe K8stopology spread constraintsfeature to spread pods across upgrade zonesso that if an upgrade zone is down, all the redundant pods are not lost at the same time.

The following fields are defined for the topology spread constraint:

- **maxSkew**—Defines the maximum permitted difference between the number of matching pods in the target topology and the global minimum (the minimum number of pods that match the label selector in a topology domain). For example, if you have 3 zones with 2, 4, and 5 matching pods respectively, then the global minimum is 2 and maxSkew is compared relative to that number.
- **whenUnsatisfiable**—Indicates how to deal with a pod if it does not satisfy the spread constraint:
	- **DoNotSchedule** (default) indicates the scheduler not to schedule the pod.
	- **ScheduleAnyway** indicates the scheduler to schedule the pod while prioritizing nodes that minimize the skew.
- **topologyKey** is the key of node labels. If two nodes are labelled with this key and have identical values for that label, the scheduler treats both nodes as being in the same topology. The scheduler tries to place a balanced number of pods into each topology domain.
- **labelSelector** is used to find matching pods. Pods that match this label selector are counted to determine the number of pods in their corresponding topology domain.

For CDL pods, the following is an example of the fields defined for topology spread constraint:

- **topologyKey: smi.cisco.com/upgrade-zone**
- **maxSkew: 1**
- **whenUnsatisfiable: DoNotSchedule**
- **labelSelector:** Selects all pods matching the deployment or stateful set

Based on this constraint, the K8s scheduler attempts to distribute the pods evenly in a deployment or stateful set across zones with maxSkew of 1.

- For slot or index pods that have two replicas, then the two replicas are always in separate upgrade zones.
- For cdl-ep or Kafka pods, the pods will be distributed almost evenly with a maxSkew of 1.
- If the pod is unable to satisfy the **maxSkew: 1** constraint, the pod will remain in Pending state as the **whenUnsatisfiable** field is set to **DoNotSchedule**. This constraint does not allow the maxSkew to be violated.

The topology spread constraints are only added for cdl-ep, cdl-slot, index, Kafka, or stateful sets deployment. There is no change for etcd and zookeeper as they are scheduled on primary or OAM nodes which will be upgraded one by one.

### <span id="page-9-0"></span>**Limitations and Restrictions**

This section describes the known limitations and restrictions for CDL zone upgrade:

- CDL supports NF deployments with Kafka replica 2 or Kafka replica 3. For deployments with Kafka replica 3, CDL defines at least three upgrade zones. If there are three replicas and two upgrade zones, then one upgrade zone will have two replicas and the other will have one replica. In this scenario where the upgrade zone having two replicas goes down, only one replica will be available to serve traffic.
- If the nodes in an upgrade zone are fully utilized and if one or more nodes in that zone go down, the pods on one or more nodes that went down may be in Pending state.

The following conditions apply for same zone nodes and different zone nodes:

- Same zone nodes—Nodes in the same zone do not have the requested CPU or memory resources for the pod to be scheduled on it.
- Different zone nodes—One of the following conditions applies for different zone nodes:
	- Nodes in another zone do not have the requested CPU or memory resources for the pod to be scheduled on it.
	- Nodes in another zone have the requested CPU or memory resources for the pod to be scheduled. With scheduling, the pod will violate the maxSkew:1 constraint.

**Note**

# <span id="page-10-0"></span>**Remote Site Monitoring**

### <span id="page-10-2"></span><span id="page-10-1"></span>**Feature Summary and Revision History**

### **Summary Data**

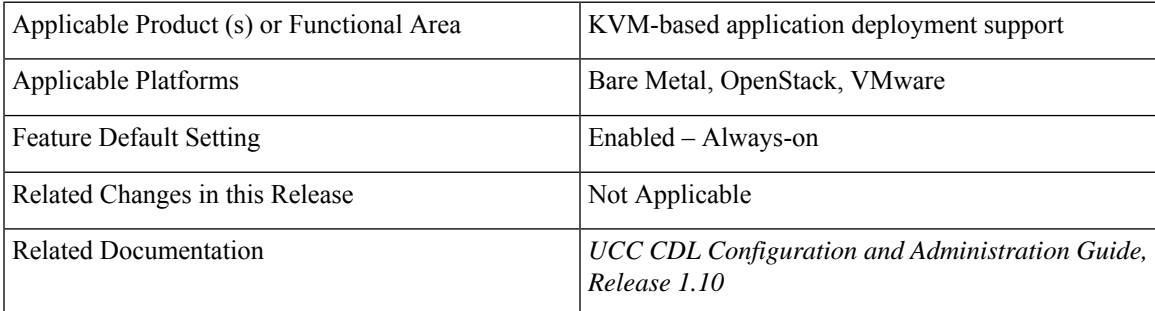

### <span id="page-10-4"></span><span id="page-10-3"></span>**Revision History**

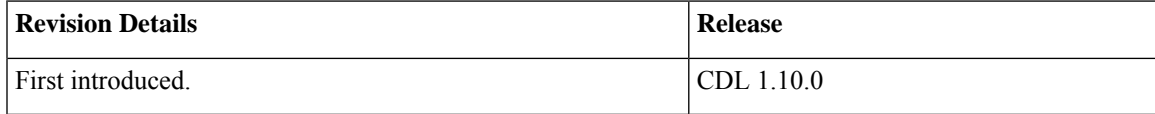

## **Feature Description**

CDL endpoint monitors the remote site connection (replication connection and internal operational connection) using the CDL Ping RPC every 30 seconds. If ping fails three times for any of the connections, then recreate that connection and close the old connection.

Remote site monitoring is configurable and it is enabled by default. Use the **cdl datastore session features remote-site-connection-monitoring enable** CLI command to enable or disable remote site connections.

## <span id="page-10-6"></span><span id="page-10-5"></span>**Configuring Remote Site Connection**

To enable or disable remote site connection, use the following CLI command:

```
config
 cdl datastore session features remote-site-connection-monitoring enable
 [ true | false ]
  exit
```
# **Troubleshooting Information**

To view the logs for remote site connection on an endpoint, use the following configuration:

I

**cdl logging logger ep.remoteConnection.session level trace exit**

i.